## Online Webinar Schedule: How to Use Blackboard

## **Monday, March 16th- Tuesday, March 17th 2020**

**Morning Schedule**

**9:00 am - 10:00 am**

**11:00 am - 12 noon**

**Afternoon Schedule**

**1:00 pm - 2:00 pm**

**3:00 pm - 4:00 pm**

**To access the webinar, please click on the below link during the scheduled times** 

<https://us.bbcollab.com/guest/3e96bbf24a6f46bc8c085d457ffad1ea>

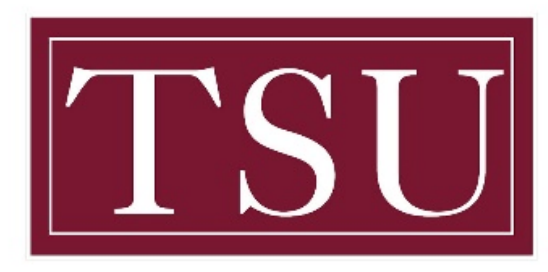

## TEXAS SOUTHERN UNIVERSITY

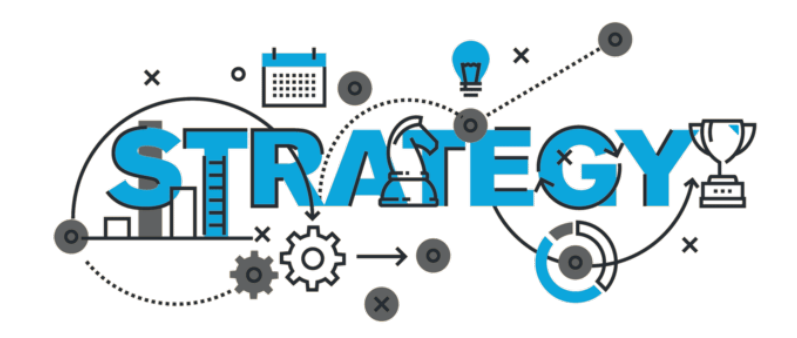